# VCSC Guidelines Data Dashboard Update

Virginia Criminal Sentencing Commission

March 23, 2020

### Dashboard Project Overview

- Tradeoff of simple vs. comprehensive reporting easy to digest visuals with some undisplayed details.
- Intended to reduce time spent on FOIA requests, and provide publicly accessible summary data.
- FY17-FY19 dashboard file ready for upload and customizable per user feedback.
- VCSC staff still exploring long term options.

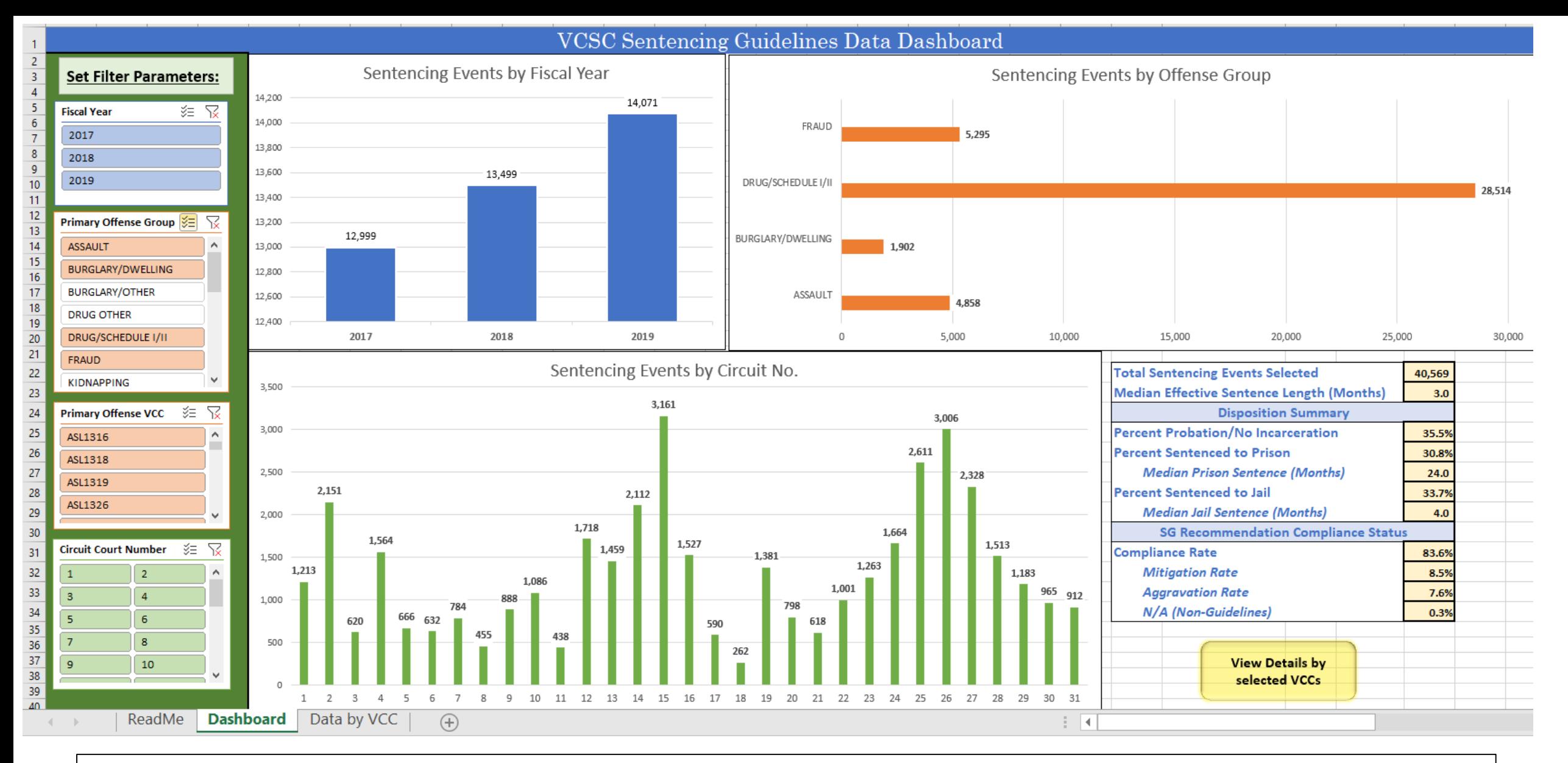

The dashboard is an Excel spreadsheet which can be posted to the VCSC webpage as a publicly accessible file download. VCSC staff would update the file annually as new fiscal year data becomes available.

#### ReadMe Tab

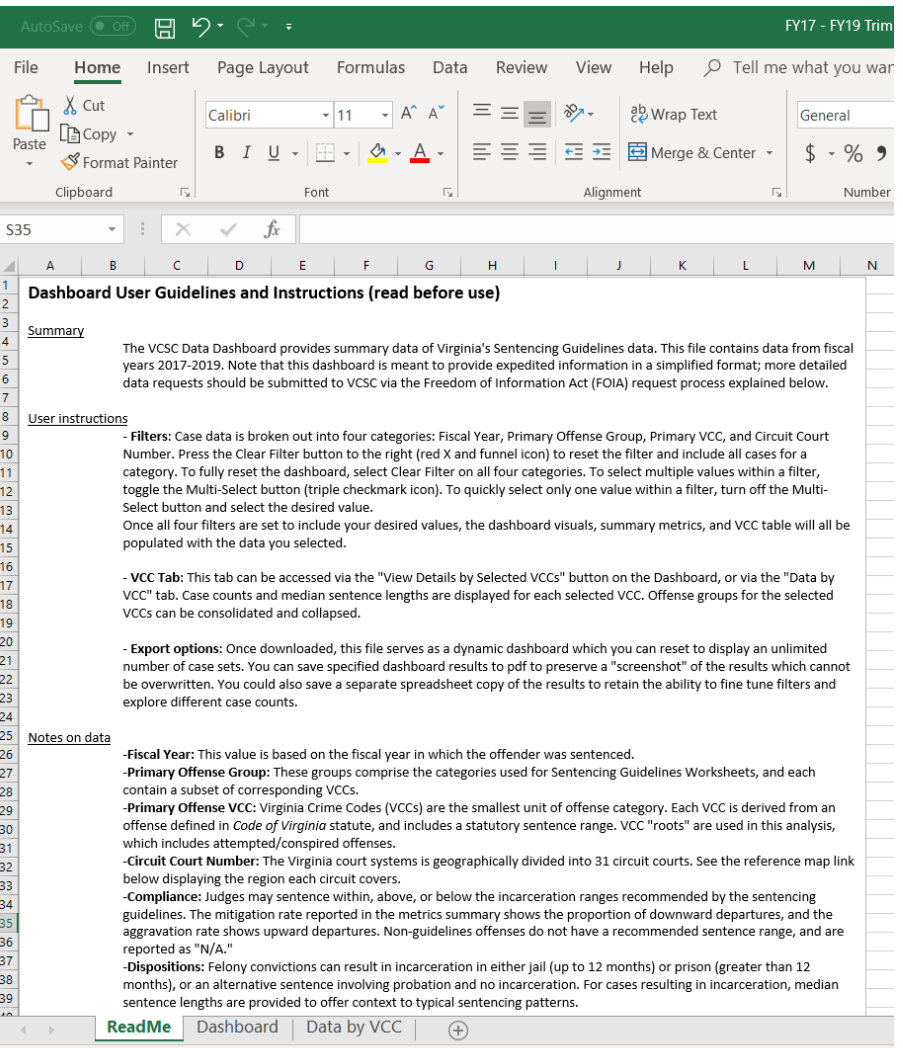

• Outlines user instructions, data notes, and information on submitting a FOIA request (for more detailed inquiries).

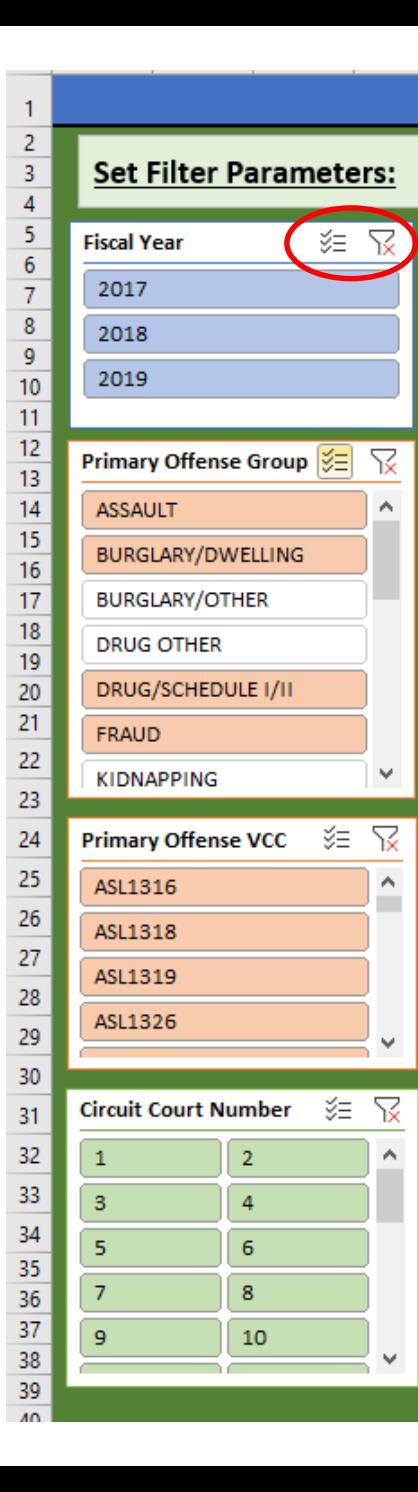

# Dashboard Tab: Filters

- Toggled by the user to select the fiscal years, primary offenses, and circuit courts of interest. This is the only editable portion of the dashboard for the user.
- The combination of these filters creates the data set for the dashboard visuals, summary metrics, and VCC table.
- A report with no filters (default) will display visuals and summary data for  $all$  FY2017 – FY2019 cases.
- Filters can be reset and customized as many times as the user needs, allowing for unlimited reports once the dashboard is downloaded.

#### Dashboard Tab: Displays

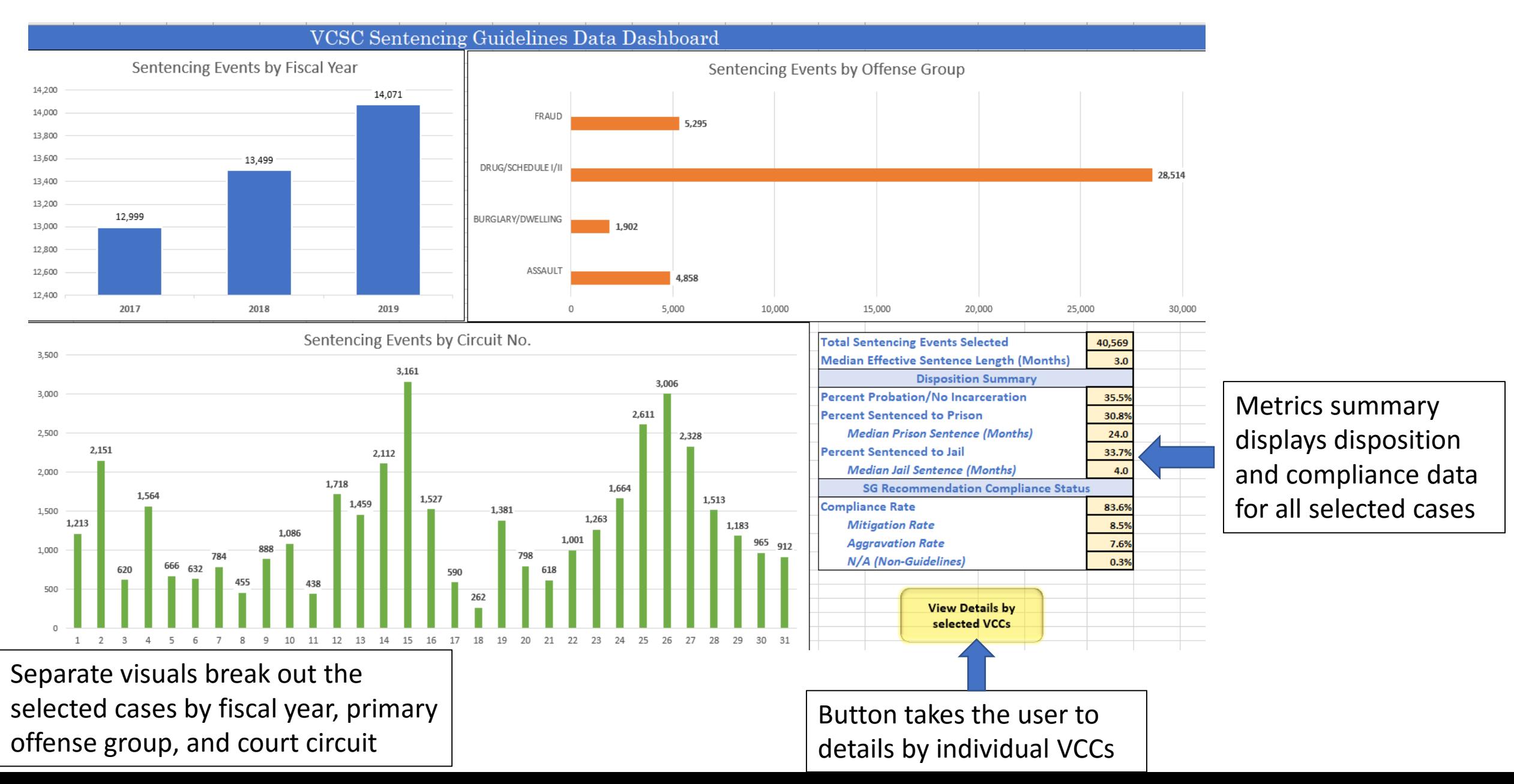

# VCC Detail Tab

- Case counts and medians provided for each individual VCC selected.
- Driven by dashboard filter configuration.
- VCCs collapsible by offense group.

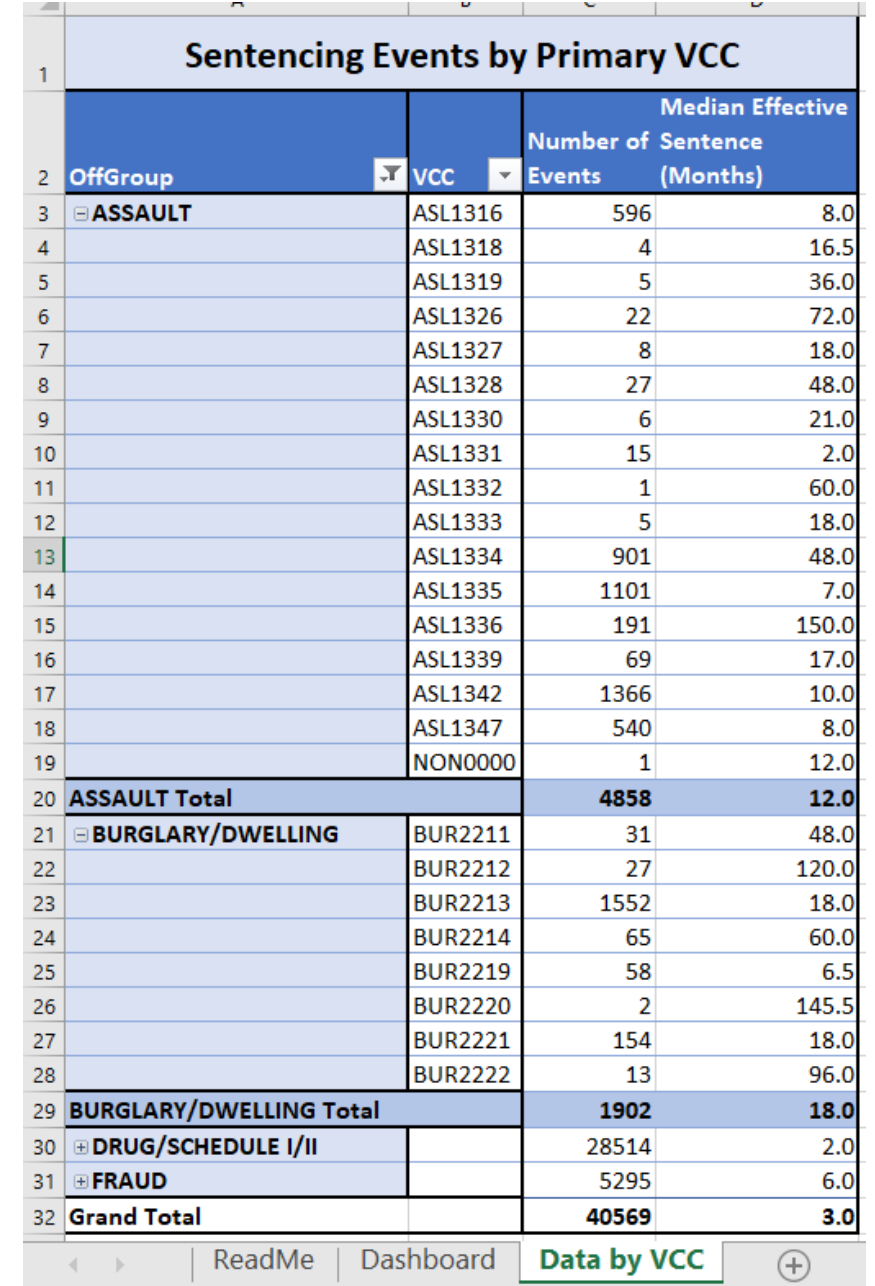

# Going Forward

- Live demo at next Commission meeting
- Post Dashboard to VCSC website (if Commission recommends)
- Solicit user feedback and refine as necessary
- Continue to explore long-term options

#### Questions?